## 1.48 - Temmuz 2020

## Sürümde Yer Alan Yenilikler

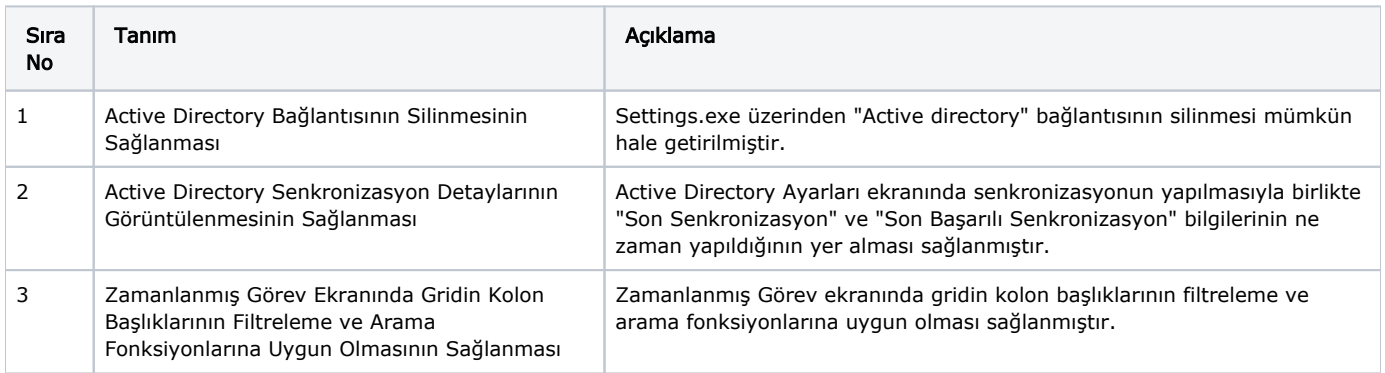

## Sürümde Yer Alan İyileştirmeler

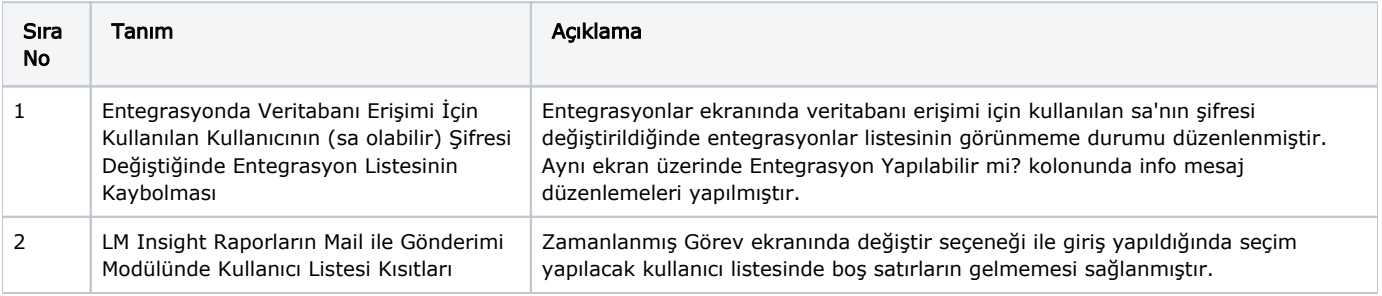